# 3-5 Technology

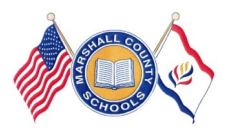

## **Guiding Our Students to Success Using Technology for Testing Readiness**

**Marshall County Technology Integration Newsletter <b>Issue 1 September—December 2014** 

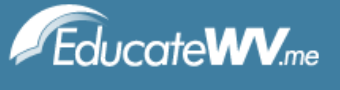

### **EDUCATEWV.ME TechSteps**

This school year the Marshall County Technology Integration Specialists' (Jennifer Lipinski and Susie Kelch) main focus is to better prepare teachers and students for the **Smarter Balanced Performance Task Assessment** in grades 3-8 .

We will be Co-Teaching two (2) Targeted TechSteps Projects that are performance based with critical thinking skills with Teachers in grades 3-8. One of us will be assigned to your school for one week to Co-Teach the technology piece of the projects.

## Grade 3-

TechSteps Project (1): Spiders, Friends or Foes completion date: end of November TechSteps Project (2): School Favorites completion date: end of April Grade 4- TechSteps Project (1): Prove It completion date: end of November TechSteps Project (2): Start A Business completion date: end of April Grade 5- TechSteps Project (1): Ray's Electricity Model completion date: end of November TechSteps Project (2): Prisms and Pyramids completion date: end of April Teachers will receive a Lesson Plan for both projects with a timeline for completion. **Cyber-Safety:** To be completed by classroom teacher in Grades K-12. Sites to use: [EducateWV.me](http://EducateWV.k12.wv.us) Cyber-Safety Lessons or [Common Sense Media](https://www.commonsensemedia.org/educators/WVerate) (see link on page 2). Documentation will be completed in WVEIS.

#### **21st Century Learn Skills and Technology Tools**

21C.O.3-4.1.TT2 Student demonstrates correct keyboarding posture and technique, uses correct hand and finger placement for alphabetic, numeric, and special purpose keys such as arrows, escape, **backspace, delete**, caps lock, and control; student knows how to correctly use these keys; students know how to use Edit menu to cut, copy, paste, change font, and other common editing features.

21C.O.3-4.1.TT4 Student finds, imports, inserts, and resizes or moves pictures, images and charts in word processing documents, spreadsheets, presentations and other electronic templates.

21C.O.5-8.1.TT6 Student uses advanced features and utilities of spreadsheet software, (e.g. functions, formulas, filters, sorts, creates graphs and charts), to perform calculations and to organize, analyze and report data.

21C.O.5-8.2.LS1 Student engages in a critical thinking process that supports synthesis and conducts evaluations by applying comprehension criteria.

#### Computer Lab Activities

*See back of newsletter*

#### **MARS LOGINS**

**\*Students need to use their assigned logins when logging into the MARS domain. NEVER log students in under a teachers' MARS account!** 

- If a student cannot login for that session, use the guest login for your school (see school tech facilitator).
- Submit a work order with student's first and last name, grade level, and WVEIS number to obtain a MARS login ASAP.

#### **TECHNOLOGY WEBSITES**

Growing with Technology<http://www.growing.course.com/>

Kid Zone "Create A Graph" <http://nces.ed.gov/nceskids/createagraph/default.aspx>

WV Info Depot <http://wvinfodepot.org/>

Username: west Password: virginia

Common Sense Media (Cyber Safety for WV)

<https://www.commonsensemedia.org/educators/WVerate>

Office 365 Tutorials <http://wvde.state.wv.us/office365/>

EducateWV.me (TechSteps Projects) [EducateWV.k12.wv.us](http://EducateWV.k12.wv.us)

KWL Charts<http://wvde.state.wv.us/strategybank/KWLCharts.html>

WVDE Learn21 <http://wvde.state.wv.us/learn21/>

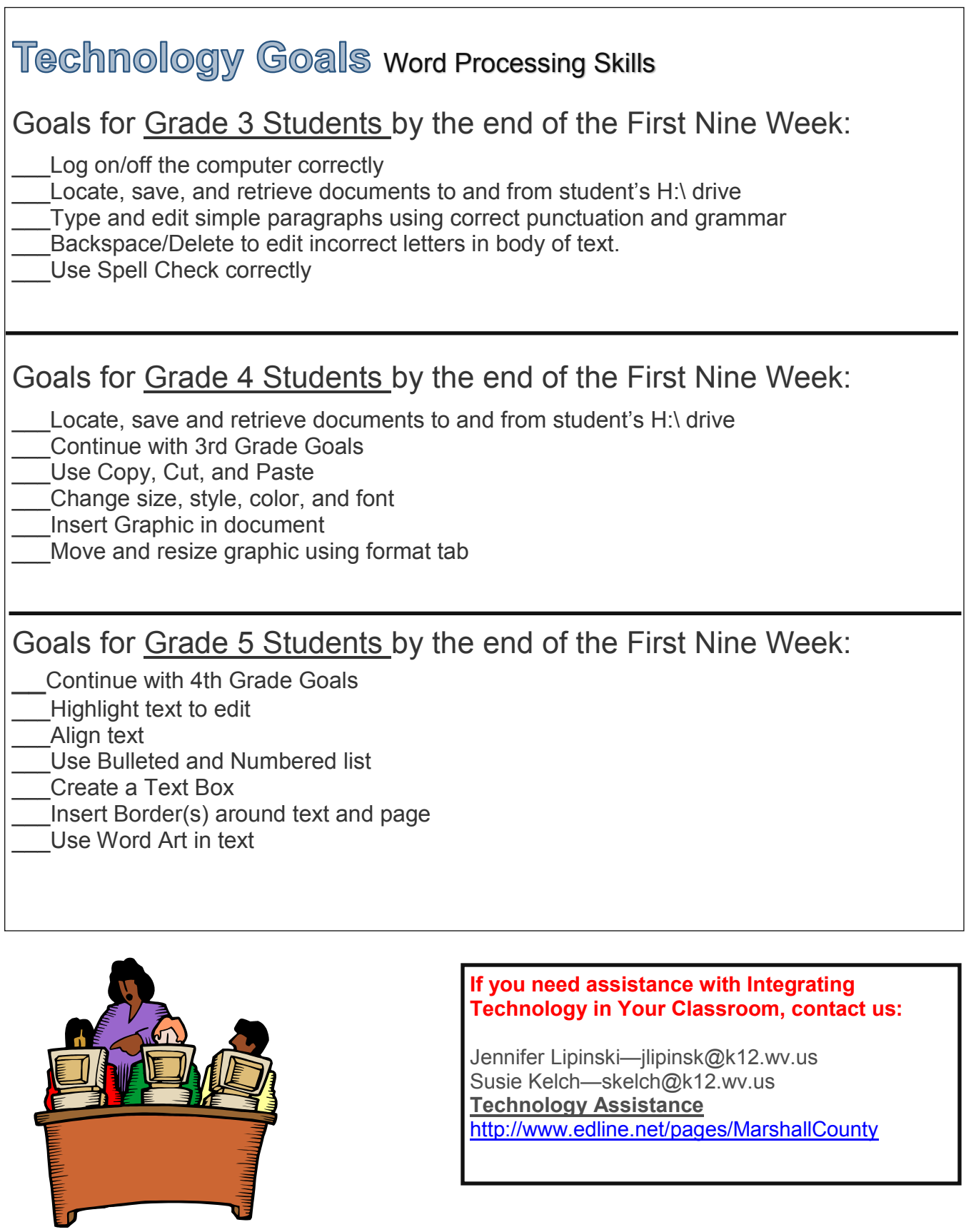

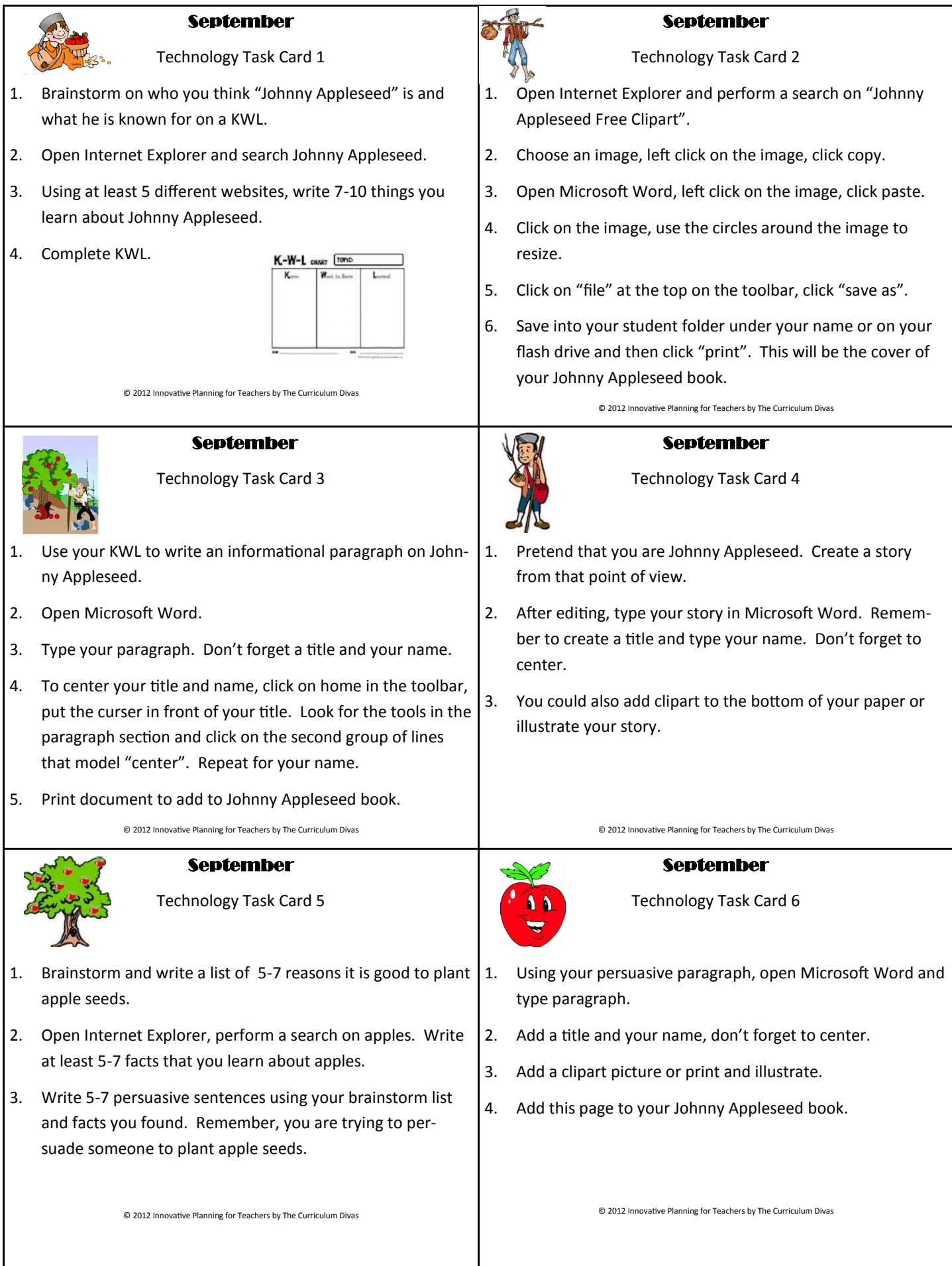

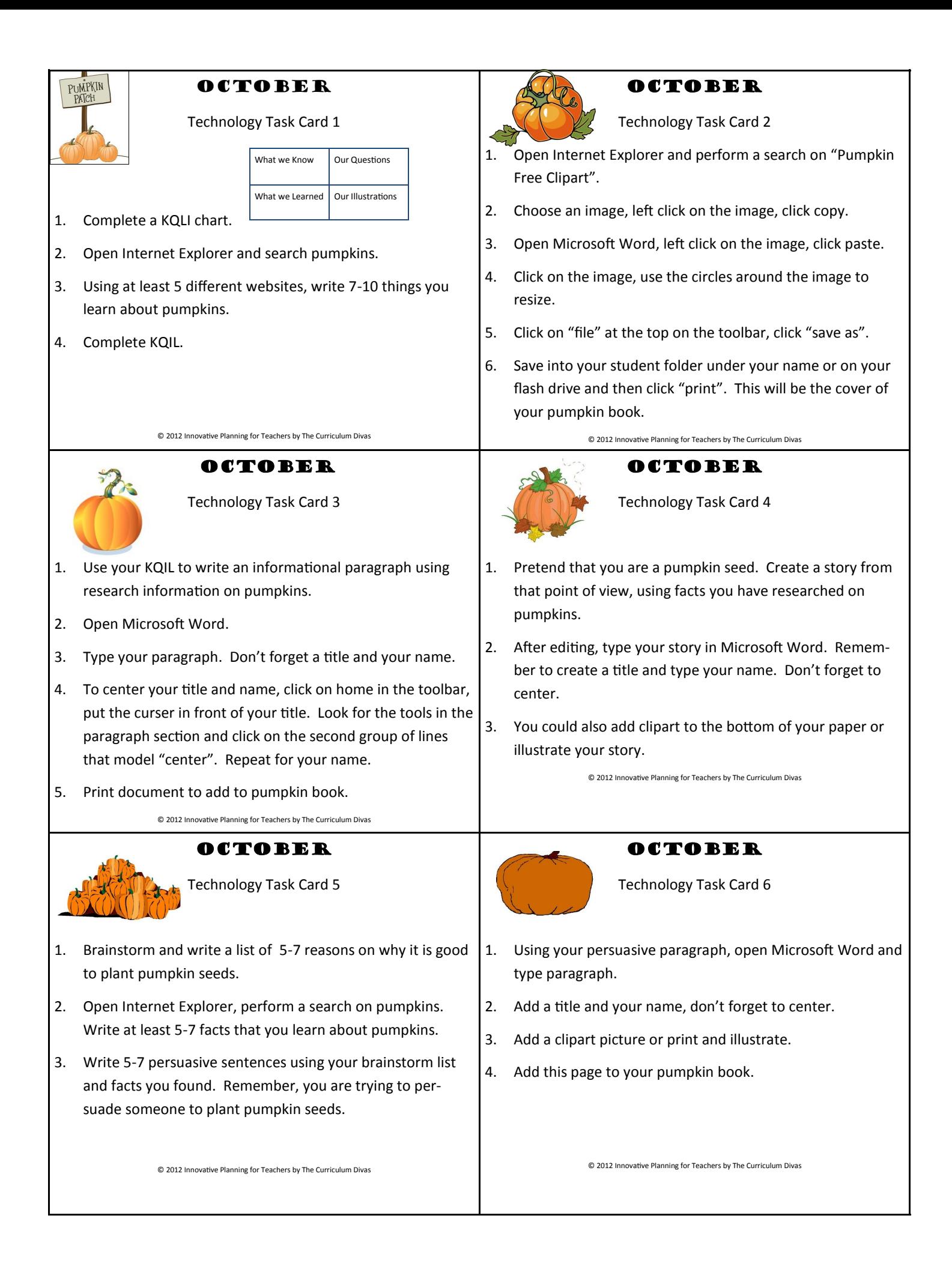

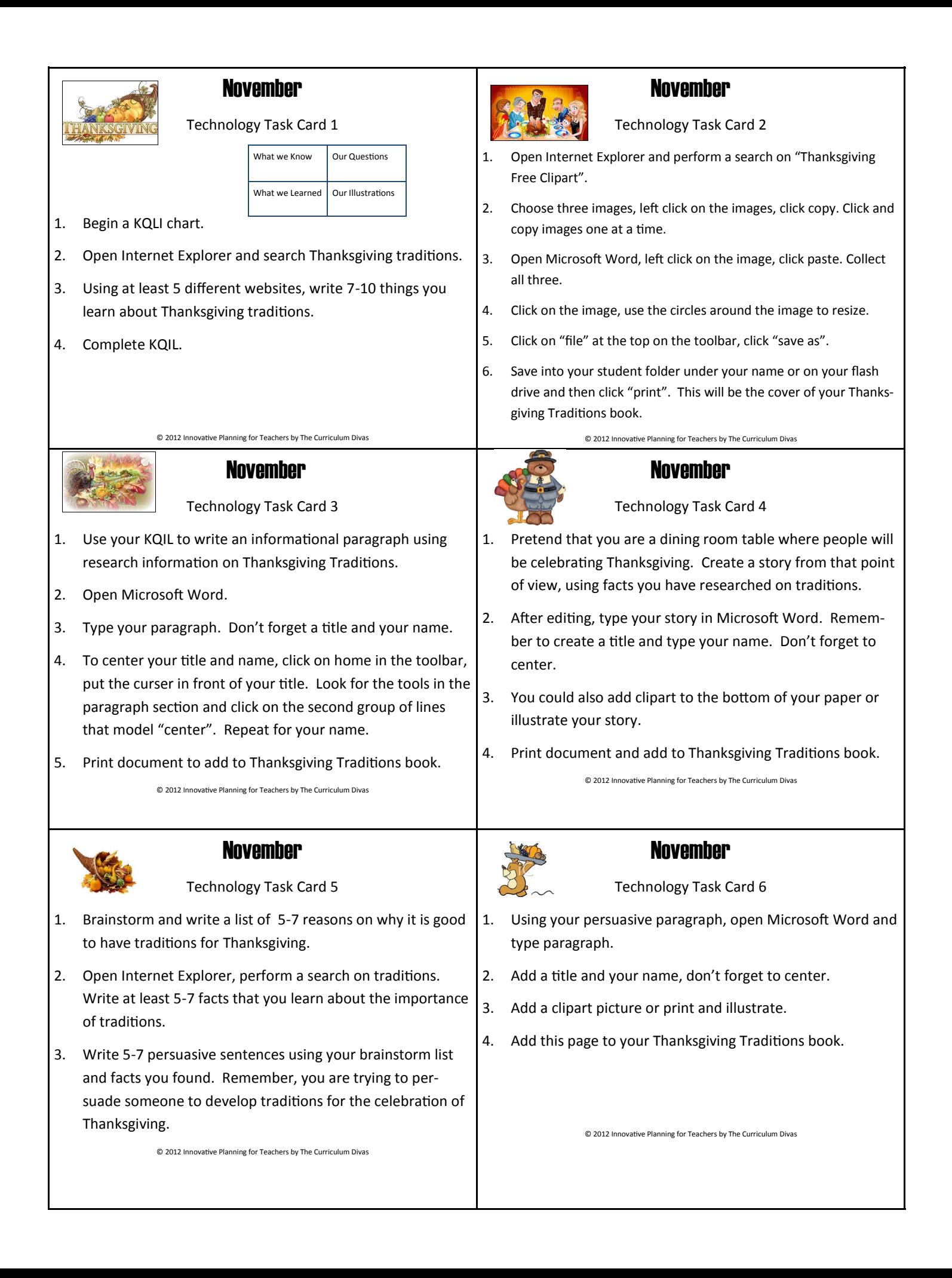

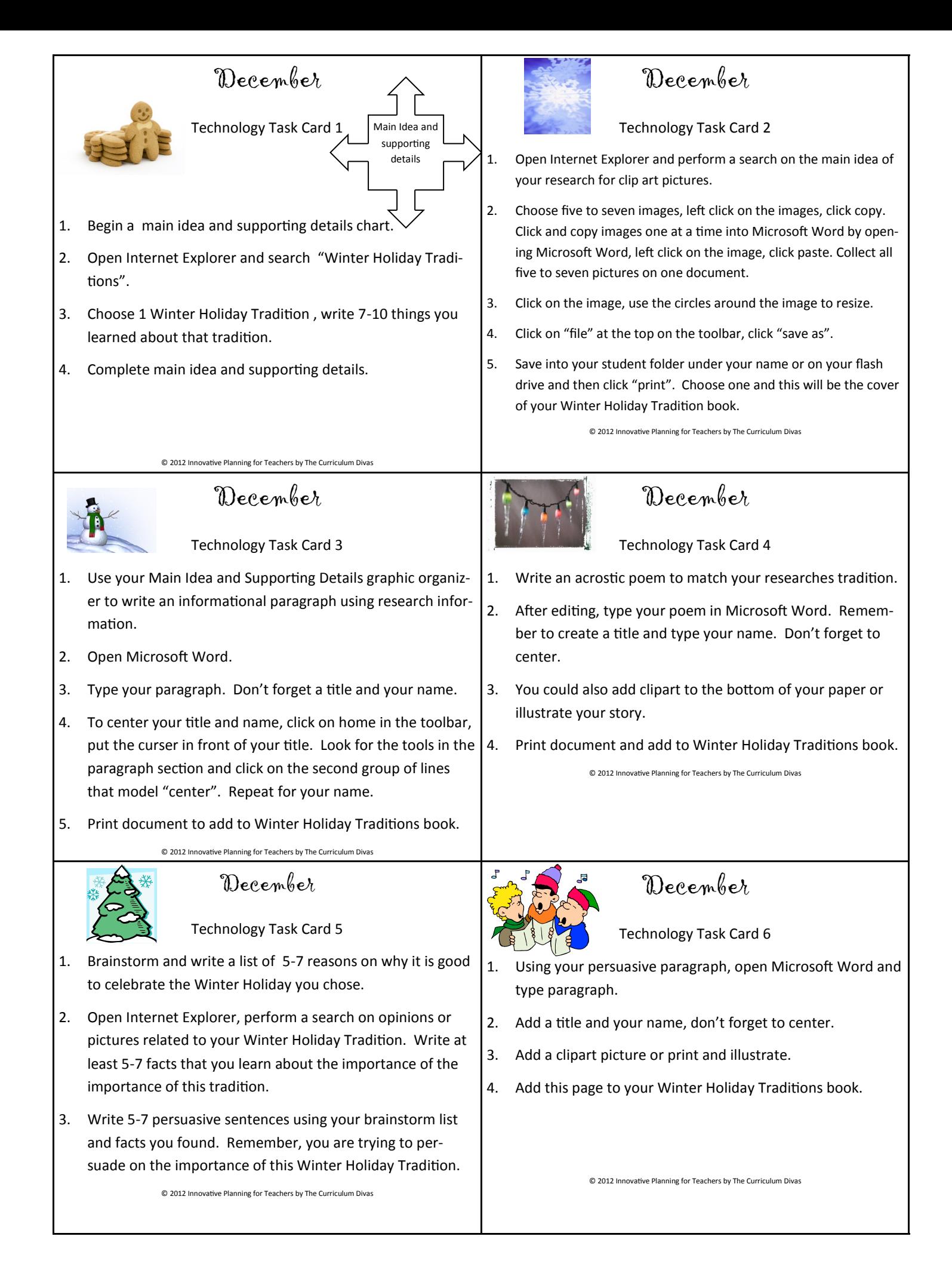